## Chapter 3 Data Acquisition and Manipulatio<sub>n</sub>

In this chapter we introduce  $z - transform$ , or the discrete Laplace Transform, to solve linear recursions.

- Section 3.1 z-transform
	- **–** Given a data stream  $x = \{x_0, x_1, x_2, ...\}$ , let

$$
X = Z\left(x\right) = \sum_{k=0}^{\infty} \frac{x_k}{z^k}
$$

- $-x \mapsto X$  is called a  $z transform$
- **Example:**  $x = \{a, a, a, ...\}$ ,  $X = az (z 1)^{-1}$
- **Example:**  $x = \{1, a, a^2, a^3, ...\}$ ,  $X = z (z a)^{-1}$
- $-$  Data  $x_i$  could be a complex number.
- For instance, the Sine wave  $x(t) = \sin \omega t$  is sampled every T seconds to yield the signals

$$
x_k = \sin(\omega T k) = \text{Im}(e^{k\omega T i}), \quad k = 0, 1, 2, \dots
$$

So by the Euler formula

$$
X = \sum_{k=0}^{\infty} \frac{\sin(\omega Tk)}{z^k} = \sum_{k=0}^{\infty} \frac{e^{k\omega Ti} - e^{-k\omega Ti}}{2iz^k}
$$

$$
= \frac{1}{2i} \sum_{k=0}^{\infty} \left(\frac{e^{\omega Ti}}{z}\right)^k - \frac{1}{2i} \sum_{k=0}^{\infty} \left(\frac{e^{-\omega Ti}}{z}\right)^k
$$

$$
= \frac{1}{2i} \left(1 - \frac{e^{\omega Ti}}{z}\right)^{-1} - \frac{1}{2i} \left(1 - \frac{e^{-\omega Ti}}{z}\right)^{-1}
$$

$$
= \frac{1}{2i} \frac{z}{z - e^{\omega Ti}} - \frac{1}{2i} \frac{z}{z - e^{-\omega Ti}}
$$

$$
= \frac{z \sin \omega T}{z^2 - 2z \cos \omega T + 1}
$$

**–** Linearity Property:

$$
Z(ax + bx) = aZ(x) + bZ(x)
$$

**– Delay of**  $x: x_{(-1)} = \{0, x_0, x_1, ...\}$ 

$$
X_{-1} = Z(x_{(-1)}) = \sum_{k=1}^{\infty} \frac{x_{k-1}}{z^k} = \frac{X}{z}
$$

- Delay of 
$$
x_{(-1)} : x_{(-2)} = \{0, 0, x_0, x_1, ...\} = (x_{(-1)})_{(-1)}
$$
  

$$
X_{-2} = Z(x_{(-2)}) = \frac{1}{z}Z(x_{(-1)}) = \frac{X}{z^2}
$$

**–** In general

$$
Z\left(x_{(-j)}\right) = \frac{X}{z^j} \tag{1}
$$

**– Forward of**  $x : x_{(+1)} = \{x_1, x_2, ...\}$ 

$$
X_{+1} = Z\left(x_{(+1)}\right) = \sum_{k=0}^{\infty} \frac{x_{k+1}}{z^k} = z \sum_{k=0}^{\infty} \frac{x_{k+1}}{z^{k+1}} = z \sum_{k=0}^{\infty} \frac{x_k}{z^k} - x_0 z = z\left(X - x_0\right) = zX - x_0 z
$$

In general for  $kth$  forward of  $x$  :  $x_{(+k)}$ , its  $Z-transform\ X_{+k}=Z\left(x_{(+k)}\right)$ 

$$
X_{+k} = z^k X - x_0 z^k - x_1 z^{k-1} - x_2 z^{k-2} - \dots - x_{k-1} z
$$

– For any sequence  $x = \{x_k\}_{k=0}$ , for convenience we may write

$$
Z\left(x_k\right)=Z\left(x\right).
$$

**–** For a shift  ${x_{k-1}}_{k=0} = {x_{-1}, x_0, x_1, x_2, ...}$  of x with given initial value  $x_{-1}$ , we write

$$
X_{k-1} = Z(x_{k-1}) = Z(\lbrace x_{k-1} \rbrace_{k=0})
$$
  
=  $x_{-1} + \frac{x_0}{z} + \frac{x_1}{z^2} + \dots$   
=  $x_{-1} + \frac{1}{z} (x_0 + \frac{x_1}{z} + \dots)$   
=  $x_{-1} + \frac{Z(x)}{z}$ 

**–** For a pth shift  $\{x_{k-p}\}_{k=0} = \{x_{-p}, x_{-p+1}, ... x_{-1}, x_0, x_1, x_2, ...\}$ with given initial values  $x_{-p}, x_{-p+1}, ... x_{-1}$ ,we have accordingly

$$
X_{k-p} = Z(x_{k-p}) = Z\left(\{x_{k-p}\}_{k=0}\right)
$$
  
=  $x_{-p} + \frac{x_{-p+1}}{z} + \dots + \frac{x_{-1}}{z^{p-1}} + \frac{x_0}{z^p} + \frac{x_1}{z^{p+1}} + \dots$   
=  $x_{-p} + \frac{x_{-p+1}}{z} + \dots + \frac{x_{-1}}{z^{p-1}} + \frac{1}{z^p}\left(x_0 + \frac{x_1}{z} + \dots\right)$   
=  $x_{-p} + \frac{x_{-p+1}}{z} + \dots + \frac{x_{-1}}{z^{p-1}} + \frac{1}{z^p}Z(x)$  (2)

**– For instance, If**  $y_k = ax_{k-1} + bx_{k-2}$ , and

$$
Y = Z(y_k) = Z(ax_{k-1} + bx_{k-2}) = aZ(x_{k-1}) + bZ(x_{k-2})
$$
  
=  $a\left(x_{-1} + \frac{Z(x_k)}{z}\right) + b\left(x_{-2} + \frac{x_{-1}}{z} + \frac{Z(x_k)}{z^2}\right)$   
=  $ax_{-1} + bx_{-2} + \frac{bx_{-1}}{z} + \left(\frac{a}{z} + \frac{b}{z^2}\right)Z(x)$  (3)

- Section 3.2 Linear Recursions
	- **Consider the equation for all**  $k = n, n + 1, ...$

$$
x_k = a_1 x_{k-1} + a_2 x_{k-2} + \dots + a_n x_{k-n}
$$

where  $a_k$  are fixed constant.  $x_{-1}, x_{-2}, ..., x_{-n}$  are given initially, and are called initial data.

- We can use  $z transform$  to solve x by using the above calculation:
	- (i) Apply  $z transform$  to both sides.
	- (ii) note that  $Z(x_{k-p})$  is given by (2)
- (iii) Solve  $X = Z(x)$
- (iv) Recover  $x_k$
- **–** Example (page 34) Solve

$$
x_k = x_{k-1} + 2x_{k-2}, \quad x_{-1} = 1/2, \quad x_{-2} = -1/4
$$

Solution: By (3) with  $a = 1, b = 2$ , we have

$$
Z(x_k) = ax_{-1} + bx_{-2} + \frac{bx_{-1}}{z} + \left(\frac{a}{z} + \frac{b}{z^2}\right) Z(x_k)
$$
  
=  $\frac{1}{z} + \left(\frac{1}{z} + \frac{2}{z^2}\right) Z(x_k)$ 

Set  $w = 1/z$ , then

$$
Z(x_k) = \frac{1}{z} \left( 1 - \frac{1}{z} - \frac{2}{z^2} \right)^{-1} = \frac{w}{1 - w - 2w^2} = \frac{w}{(1 - 2w)(1 + w)}
$$
  
=  $\frac{1}{3(1 - 2w)} - \frac{1}{3(1 + w)}$   
=  $\frac{1}{3} \sum_{k=0}^{\infty} (2w)^k - \frac{1}{3} \sum_{k=0}^{\infty} (-w)^k = \frac{1}{3} \sum_{k=0}^{\infty} \left[ 2^k - (-1)^k \right] w^k$   
=  $\sum_{k=0}^{\infty} \frac{2^k - (-1)^k}{3} \frac{1}{z^k}$ 

Ans:

$$
x_k = \frac{2^k - (-1)^k}{3} \text{ for } k > 0
$$

- **–** Problem in page 35:  $x_k = ax_{k-1} + b$ , for  $k = 1, 2, ..., x_0 = 0.7\%$ . Find  $x_k$ . There are two ways to solve it.
	- \* (1) Set  $y_k = x_{k+1}$ . So  $y_{-1} = x_0 = 0.7\%$  is given, and  $y_k = ay_{k-1} + b$  for  $k = 0, 1, ...$  Use the relation we derived earlier,

$$
Y = aY_{-1} + Z(b) = a\left(z^{-1}Y + y_{-1}\right) + \frac{bz}{z - 1}
$$

$$
(1 - az^{-1}) Y = ay_{-1} + \frac{bz}{z - 1}
$$

$$
Y = \frac{ay_{-1}}{1 - az^{-1}} + \frac{bz}{(z - 1)(1 - az^{-1})} = \frac{(b + ay_{-1})z^2 - ay_{-1}z}{(z - 1)(z - a)}
$$
  
=  $(b + ax_0) + \frac{A}{(z - 1)} + \frac{B}{(z - a)}$ 

 $*(2)$  From  $x_0 = ax_{-1} + b$ , we solve  $x_{-1} = (x_0 - b)/z$ . Then, we proceed to solve

$$
X = \frac{(b + ax_{-1})z^2 - ax_{-1}z}{(z - 1)(z - a)} = \frac{x_0z^2 - ax_{-1}z}{(z - 1)(z - a)}
$$

$$
= x_0 + \frac{C}{(z - 1)} + \frac{D}{(z - a)}
$$

- Convolution: For  $x = \{x_k\}, h = \{h_k\}$ , the discrete convolution product  $y = h * x$  is defined as follows

$$
y_k = h_0 x_k + h_1 x_{k-1} + \dots + h_k u_0 = \sum_{j=0}^k h_j x_{k-j} = \sum_{j=0}^k x_j h_{k-j}
$$

– In the frequency domain,  $Z(h * u) = Z(h) Z(u)$ , or  $Y = HU$ . This is because the above expression indicate power series product. In fact

$$
\left(\sum_{k=0}^{\infty} a_k z^k\right) \left(\sum_{k=0}^{\infty} b_k z^k\right)
$$
  
=  $(a_0 + a_1 z + a_2 z^2 + ...)(b_0 + b_1 z + b_2 z^2 + ...)$   
=  $a_0 b_0 + (a_0 b_1 + a_1 b_0) z + (a_0 b_2 + a_1 b_1 + a_2 b_0) z^2 + ...$ 

- **Examples: (1) for**  $\delta^{(0)} = \{1,0,0,0,...\}$ ,  $u * \delta^{(0)} = u$ , (2)  $\delta^{(1)} = \{0,1,0,0,0,...\} = \delta_{(-1)}, u * \delta^{(1)} = \delta_{(-1)}$  $u_{(-1)}$ , (3)  $u * \delta^{(j)} = u_{(-j)}$
- Section 3.3 Filters
	- **–** A filter F is a device or algorithm that turns one stream of signals to another more useful one. We assume following three properties
		- (i) F is linear:  $F(au + bv) = aF(u) + bF(v)$
		- (ii)  $F$  is causal, i.e., the output depends on past and current inputs but not future inputs. In other

words, if  $y = F(u)$ , then

 $u_k = 0$  for all  $k < k_0$  implies  $y_k = 0$  for all  $k < k_0$ .

(iii) F is time invariant: if  $y = F(u)$ , then the same is true for delay shift, i.e.,

$$
F\left\{u_{(-k_0)}\right\} = \left\{y_{(-k_0)}\right\}
$$

In other words, if  $F : u \rightarrow y$ , then

$$
F: \{u_k, u_{k+1}, ...\} \to \{y_k, y_{k+1}, ...\}
$$

 $-$  Let  $\delta = \{1, 0, 0, 0, ...\}$  be the unit impulse, and  $h = F(\delta) = \{h_0, h_1, ...\}$ . Then for any  $u$ 

$$
y = F\left(u\right) = h * u
$$

where  $*$  stands for discrete convolution product defined as follows

$$
y_k = h_0 u_k + h_1 u_{k-1} + \dots + h_k u_0 = \sum_{j=0}^k h_j u_{k-j} = \sum_{j=0}^k u_j h_{k-j}
$$

**–** Proof: Let  $\delta^{(j)} = \delta_{(-j)} = \{0,...,0,1,0,...\}$  be a  $j - delay$ , where 1 is in  $j - th$  position. Then by

property #3, 

\n
$$
F\left(\delta^{(j)}\right) = h_{(-j)} = \{0, ..., 0, h_0, h_1, ...\}
$$
\nNow

\n
$$
u = \sum_{j=0}^{\infty} u_j \delta_{(-j)}
$$

$$
y = F(u) = \sum_{j=0}^{\infty} u_j F(\delta_{(-j)}) = \sum_{j=0}^{\infty} u_j h_{(-j)}
$$

: Note that

$$
\left(h_{(-j)}\right)_k = 0 \ \ \text{if} \ k < j, \ \ \left(h_{(-j)}\right)_k = h_{k-j} \ \ \text{if} \ k \geq j
$$

so for any  $k$ 

$$
y_k = \sum_{j=0}^{\infty} u_j (h_{(-j)})_k = \sum_{j=0}^{\infty} u_j h_{k-j} = \sum_{j=0}^k u_j h_{k-j} = (h * u)_k
$$

 $- H(z) = Z(h)$  is called transfer function of  $F$  with impulse response  $h$ 

- **Examples:** (1) 
$$
u * \delta^{(j)} = u_{(-j)},
$$
 (2)  $Z(u_{(-j)}) = Z(u * \delta^{(j)}) = UZ(\delta^{(j)}) = Uz^{-j}$ 

**–** Example (page 38) Consider the filter with the finite impulse response (FIR)

$$
h = \{1/2, 1/2, 0, 0, \ldots\} = \frac{1}{2}\delta^{(0)} + \frac{1}{2}\delta^{(1)}
$$

For any signal  $u = {u_0, u_1, ...\}$ ,

$$
y = u * h = \frac{1}{2}u * \delta^{(0)} + \frac{1}{2}u * \delta^{(1)} = \frac{1}{2}u + \frac{1}{2}h_{(-1)}.
$$

This can also be seen directly

$$
y_k = \sum_{j=0}^k u_j h_{k-j} = u_k h_0 + u_{k-1} h_1 = \frac{u_k + u_{k-1}}{2}, \ \ y_0 = u_0 h_0 = \frac{u_0}{2}
$$

So

$$
y = \frac{u + u_{(-1)}}{2}, \ \ Y = \frac{1}{2}U + \frac{1}{2z}U = \left(\frac{1 + z^{-1}}{2}\right)U
$$

The transfer function is

$$
H = \frac{1+z^{-1}}{2}
$$

**–** Problem (page 38): Suppose that in a room with various sounds. One want to eliminate frequency 60 Hz sound wave. In other words, the component  $A \sin(120\pi t)$  needs to be eliminated. In theory,

to do so, we need to add

$$
-A\sin(120\pi t) = A\sin(120\pi t - \pi) = A\sin\left(120\pi(t - \frac{1}{120})\right)
$$

The black curve is sine wave of frquency 60  $Hz$  with period  $1/60$  the red has frequency 720  $Hz$ with period  $1/720$ . If we sample using 720 Hz, i.e., pick up a signal every  $T = 1/720$  second, it will meet the max of the black wave at  $t = 1/120 = 6T$ ,  $3/120 = 18T$ ,  $5/120 = 30T$ ,  $42T$ , ..., i.e., every 12T:

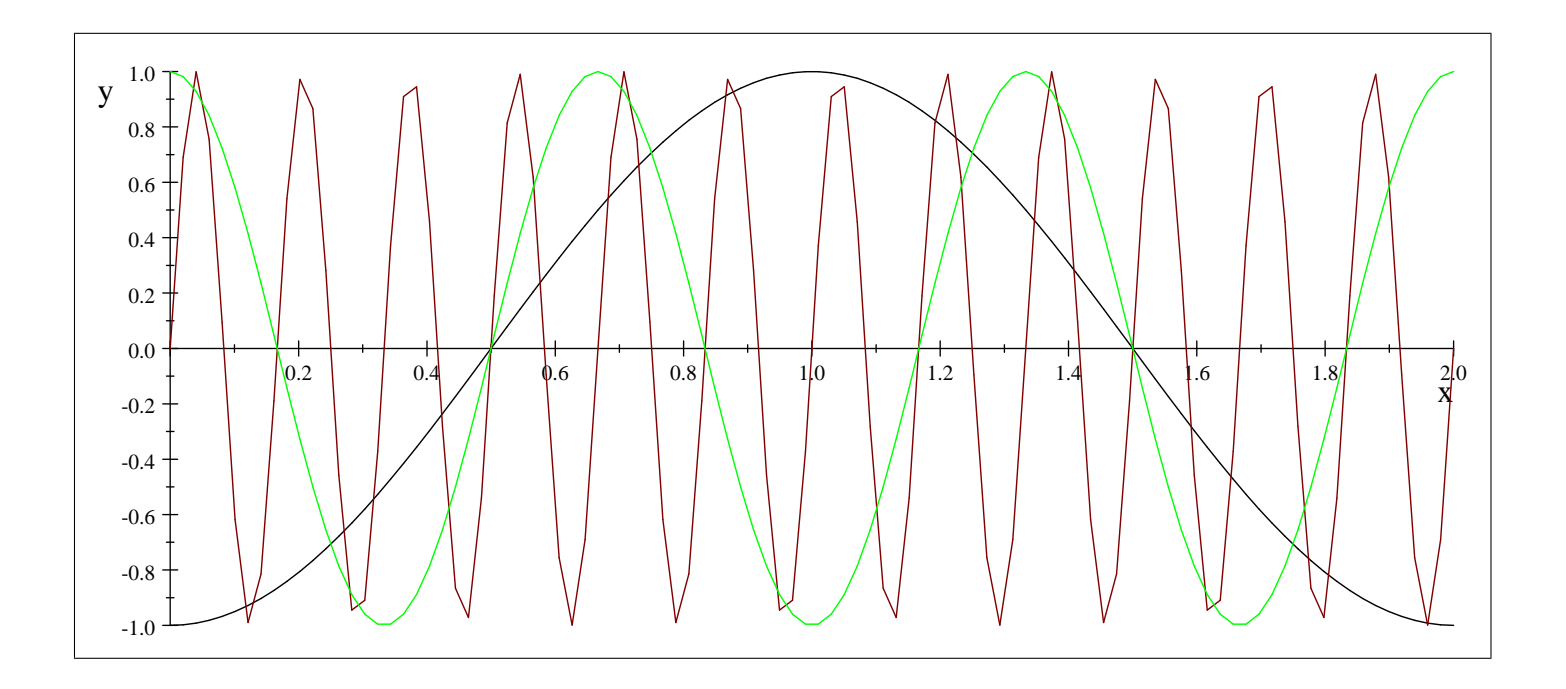

$$
scale = 1 : \frac{1}{120} = 6T
$$

Let  $u_k = {\it signal}$  picked up at time  $kT$ . So  $u_6, u_{18}, u_{30,}...$  will be  $60 \ Hz$  signal. To cancel it, we use the min point: at the second max point  $u_{18}$ , we use the previous min point  $u_{12}$  to cancel it. Thus the filter  $y_k = u_k + u_{k-6}$ , or  $Y = \left(1 + z^{-6}\right)U$ 

- – Downside: Green wave has frequency 180 Hz. This filter could also cancel this frequency sound.
- Section 3.4 Stability
	- We say a filter with impulse response h is stable if bounded inputs  $u$  yield bounded outputs  $y$ .
	- $-$  Theorem: A filter is stable iff the transfer function  $H(z)$  absolutely converges on the unit circle  $|z| = 1$ , i.e.,

$$
\sum_{j=0}^{\infty} |h_j| < \infty
$$

 $-$  If H has a pole at  $z = z_0$  of order k, i.e.,

$$
H\left(z\right) = \frac{G\left(z\right)}{\left(z - z_0\right)^k}, \ \ G\left(z\right) \ \text{is bounded near} \ z_0
$$

then it is stable only if  $|z_0| < 1$ . This is because for all  $|z| > 1$ ,

$$
|z - z_0| \ge |z| - |z_0| > 1 - |z_0| > 0.
$$

Thus

$$
|H(z)| = \frac{|G(z)|}{|z - z_0|^k} \le \frac{|G(z)|}{\left(1 - |z_0|\right)^k}
$$
 is bounded for all z.

- **–** Example in page 40.
- Section 3.5 Polar and Bode Plots
- We shall introduce two graphing methods to exam efficacy of filters
- Theorem. Let F be a stable filter with real impulse response  $h = \{h_0, h_1, ...\}$  and transfer function  $H(z) = Z(h)$ . Then after transients have died away, the response to the sinusoidal signal  $u_k =$  $\sin \omega kT$  is also a sinusoid  $y_k = r \sin (\omega kT + \phi)$  of the same frequency but different amplitude and phase angle

$$
r = |H(e^{i\omega T})|, \quad \phi = \arg H(e^{i\omega T}).
$$

• Proof: Recall that  $y = F(u) = h * u$ . In particular

$$
y_k = \sum_{j=0}^k h_j u_{k-j}
$$

For  $u_k = \xi^k$ ,

$$
y_k = \sum_{j=0}^k h_j \xi^{k-j} = \xi^k \sum_{j=0}^k h_j \xi^{-j}
$$
  
=  $\xi^k \sum_{j=0}^\infty h_j \xi^{-j} - \xi^k \sum_{j=k+1}^\infty h_j \xi^{-j} = \xi^k H(\xi) + o(1),$ 

where  $o(1) \to 0$  as  $k \to \infty$  (by assumption of after dying away)

Set

$$
H(\xi) = re^{i\phi}, \xi = e^{i\omega T}
$$

then, the response to  $u_k=\xi^k=e^{i\omega kT}$  is

$$
y_k = \xi^k H(\xi) + o(1) = re^{i\phi}\xi^k + o(1) = re^{i(\omega kT + \phi)} + o(1)
$$
  
=  $r [\cos (\omega kT + \phi) + i \sin (\omega kT + \phi)] + o(1)$ 

Since  $h_k$  are real, the response to the imaginary parts of  $e^{i\omega kT}$ , i.e.,  ${\rm Im}\,(u_k)=\sin\omega kT,~$  should be the imaginary parts of the response to  $u_k$ 

$$
Im(y_k) == r sin(\omega kT + \phi) + o(1).
$$

• The graph  $(r(\omega), \phi(\omega))$  in polar coordinate is called Polar plots.  $T = \text{smapling}$  period,  $1/T$  sampling

rate.

- Two separate graphs,  $r = r(\omega)$ , and  $\phi = \phi(\omega)$  are called  $Bode$  plots (Bode-ee).
- Bode plot for r is often scaled in decibels (dB) of powers  $20 \log_{10} r$  (see section 3.8)
- Example in page 41:  $h = \{1/2, 1/2, 0, 0, 0, ...\}$ ,  $y_k = (u_k + u_{k-1})/2$ ,  $H(z) = (1 + z^{-1})$  2. So

$$
H\left(e^{i\omega T}\right) = \frac{1 + e^{-i\omega T}}{2} = \frac{1 + \cos\omega T - i\sin\omega T}{2}
$$

So

$$
r = \sqrt{\frac{1 + \cos \omega T}{2}}, \quad \phi = -\arctan \frac{\sin \omega T}{1 + \cos \omega T}
$$

**–** Polar plot

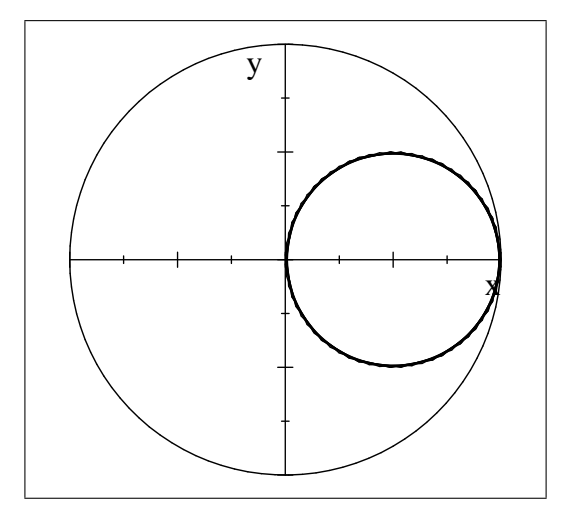

**–** Bode plots

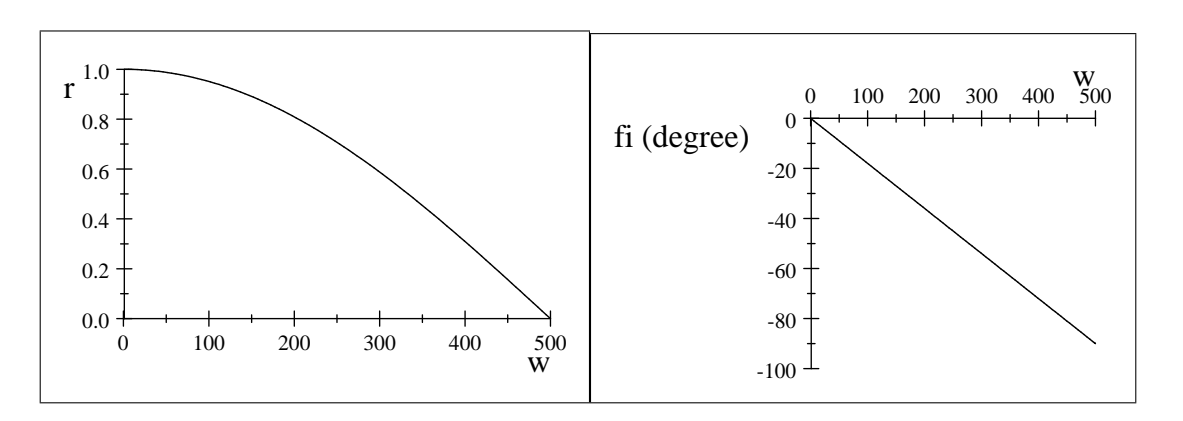

• Section 3.7 Closing the loop

**–** See chart in page 47. We add a feedback filter H to improve stability

$$
(U - HY) P = Y \implies Y = \frac{P}{1 + HP}U
$$

**–** For any plant

$$
P = \frac{1}{1 - az^{-1}} = \frac{z}{z - a}
$$

that has a pole at  $z = a$ . So for  $a > 1$ , it is unstable. If we add a constant filter  $H = k$ . Then

$$
Y = \frac{P}{1 + kP}U = \frac{z}{(1 + k)z - a}U
$$

that has a pole at

$$
z = \frac{a}{1+k} < 1 \quad \text{if } k > a-1
$$

- Example (at bottom of page 48): For the planr  $P = \left(1 2z^{-1}\right)^{-1}, \;\; a = 2.$  We add filter  $k = 3/2 > 1$ will make it stable.
- Homework: 3.1, 3.2, 3.7, 3.8, 3.18, 3.20, 3.21
- Find explicit formula for Fibonacci sequence:  $F_0 = F_1 = 1$ ,  $F_{k+2} = F_k + F_{k+1}$  for  $k = 0, 1, 2, ...$  Then

write a Matlab routine to varify your answer. Would answer be different if we start with

$$
F_0 = 1, F_1 = 2, F_{k+2} = F_k + F_{k+1}
$$
 for  $k = 0, 1, 2, \dots$ ?

Or

$$
F_0 = 2, F_1 = 3, F_{k+2} = F_k + F_{k+1} \text{ for } k = 0, 1, 2, \dots?
$$

Project: 3.10 (optional)